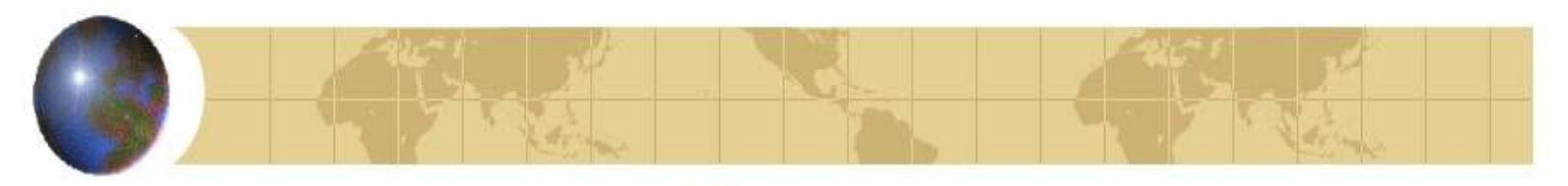

Требования к оформлению текста

# Нормоконтроль КП

## **Правила оформления печатных работ**

# **ОСНОВНЫЕ ЭЛЕМЕНТЫ ПЗ КП**

- титульный лист;
- содержание;
- введение;
- основная часть;
- заключение;
- список использованных источников;
- приложения.

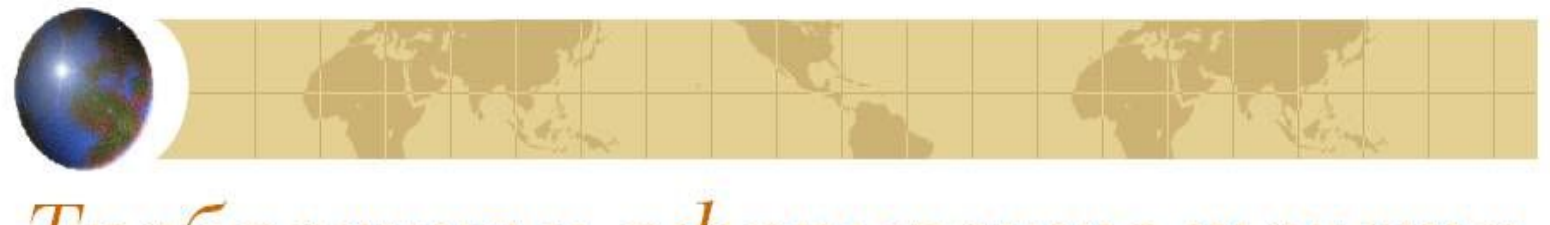

Требования к оформлению текста

Текст курсового проекта выполняется печатным способом на одной стороне листа белой писчей бумаги формата А4 (210×297 мм) согласно ГОСТ 9327

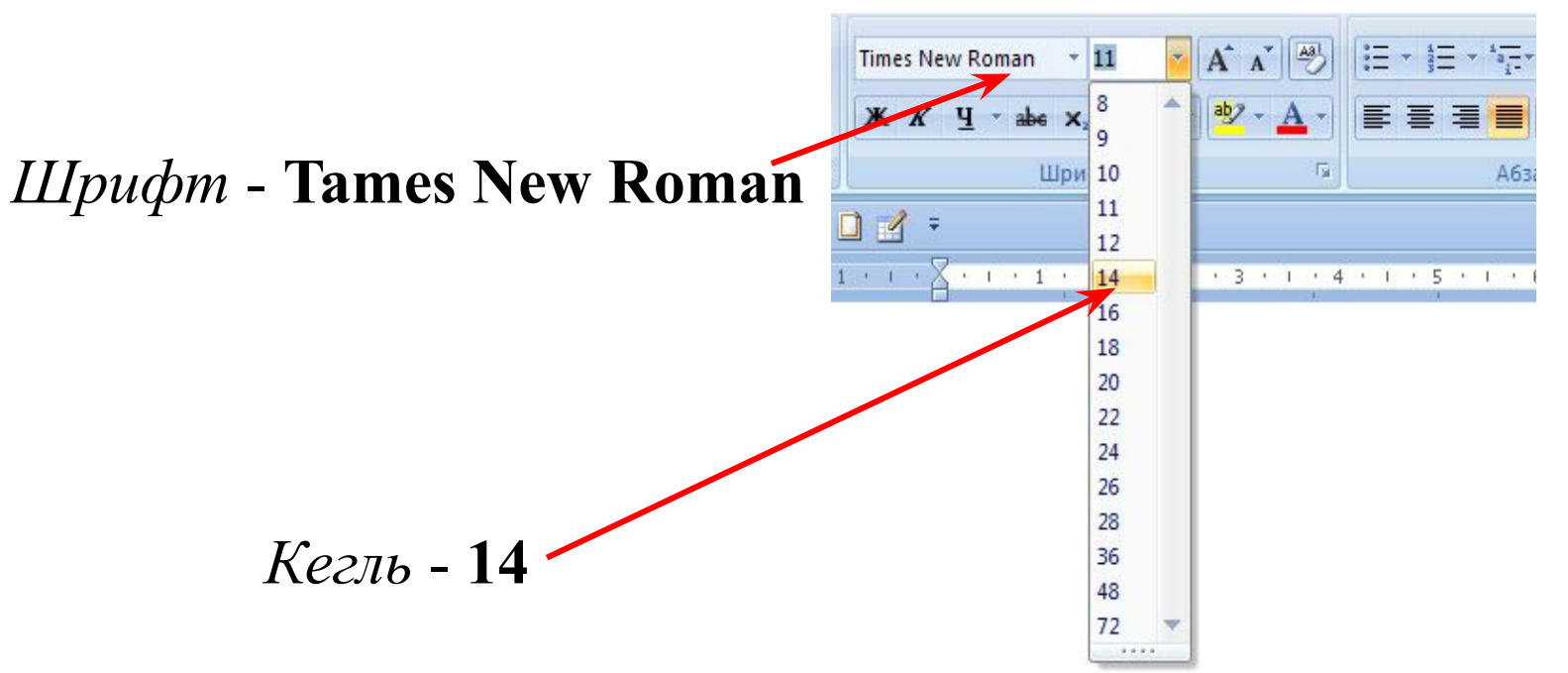

## Требования к оформлению текста

**Lave T** 

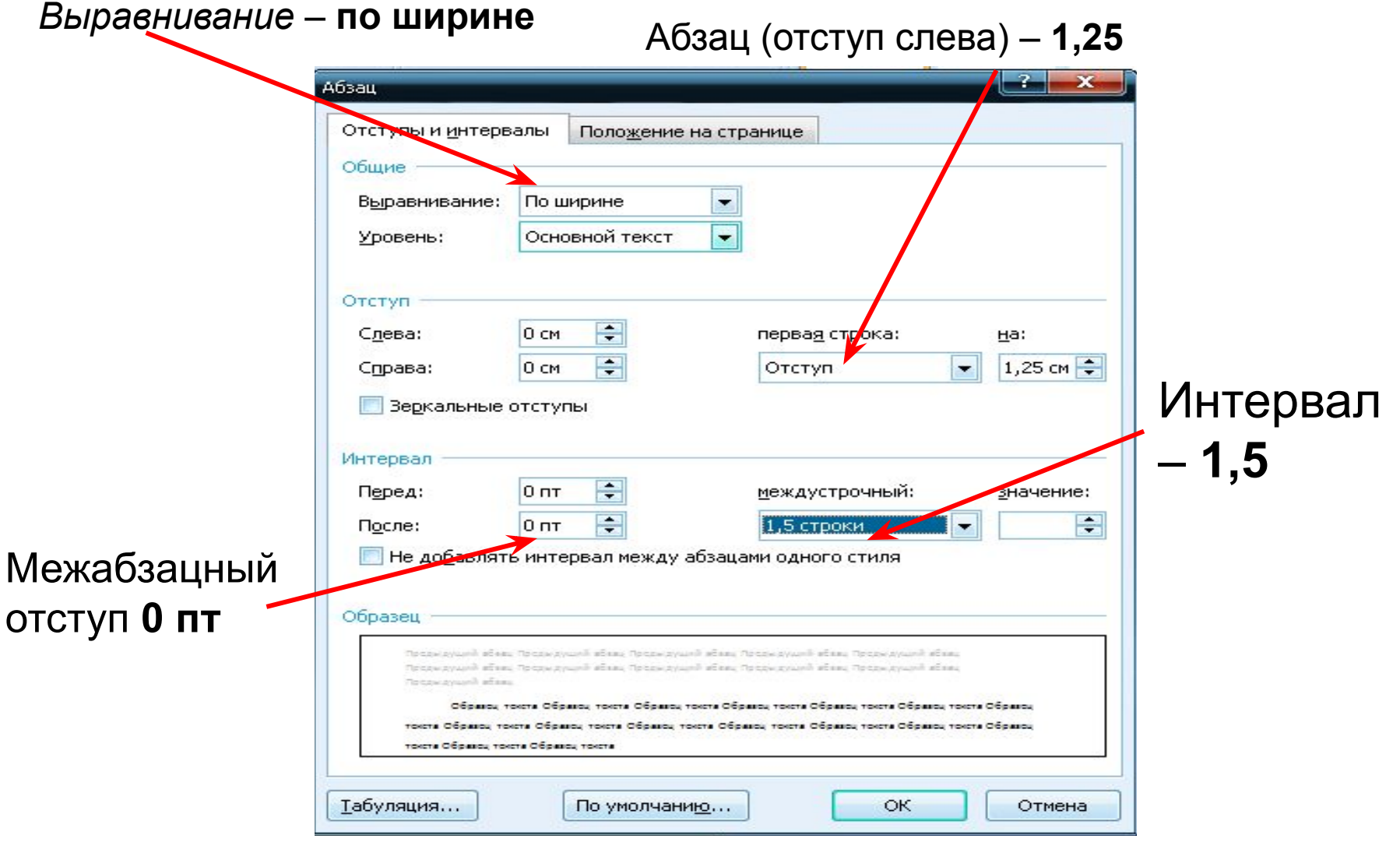

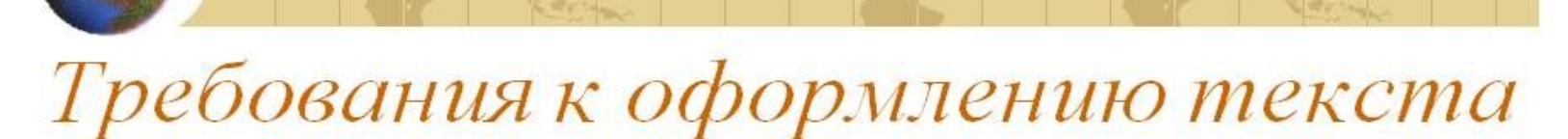

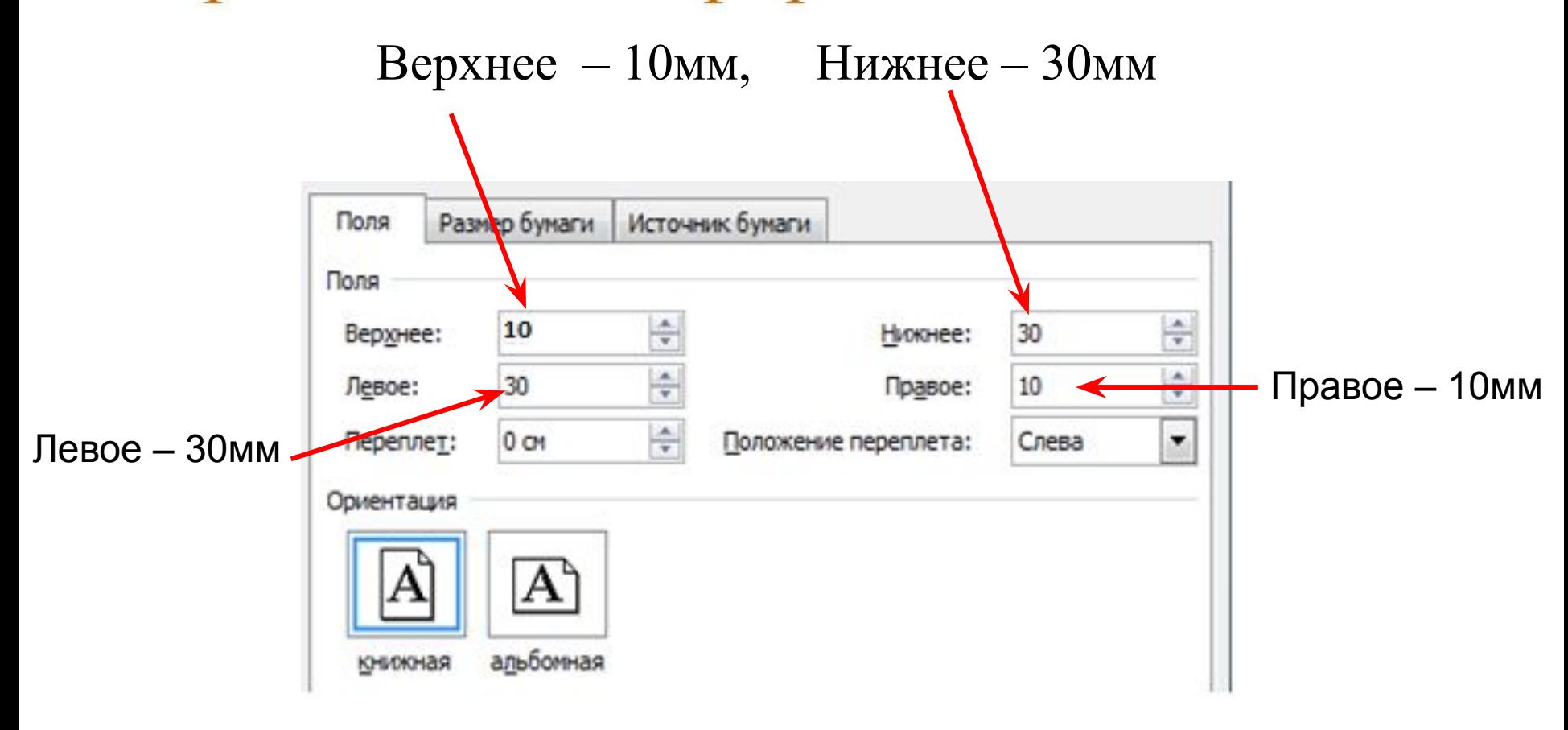

**Границы полей текста**

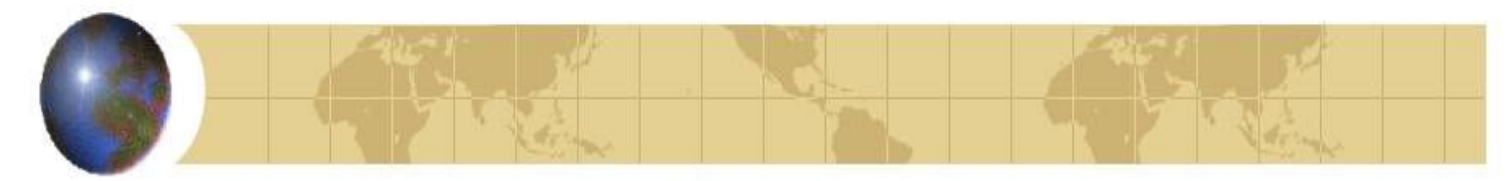

## Требования к оформлению текста

Во всей работе, включая сноски, текст переносится **целыми словами**.

**Предлоги, союзы, инициалы перед фамилией, числа цифрами, числа с единицей измерения** в конце строк переносятся на следующую строку с помощью функции **Shift+Enter.**

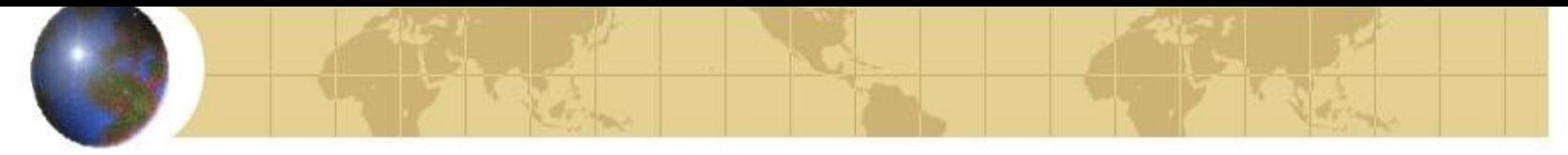

# Требования к оформлению текста

Каждый лист ПЗ должен иметь рамку черного цвета в соответствии с ГОСТ 2.104-68 Правила оформления основной надписи на чертежах, схемах и текстовых конструкторских документах

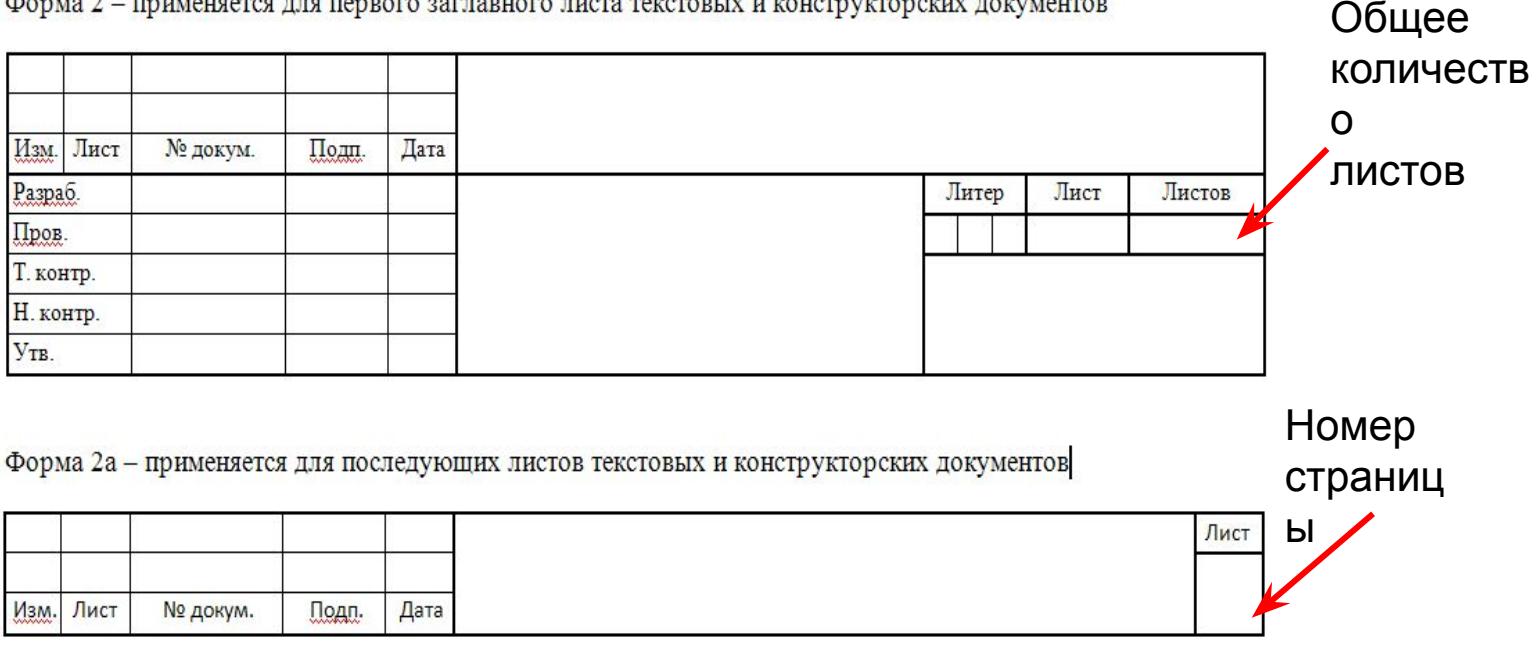

Форма 2 - применяется для первого заглавного листа текстовых и конструкторских документов

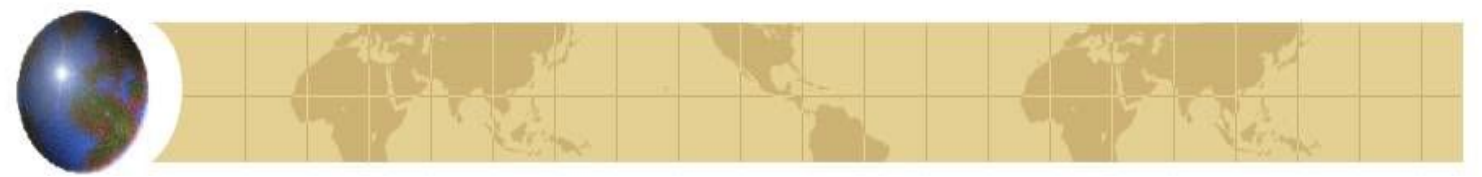

#### **Нумерация страниц**

Первой страницей является *титульный лист*, на котором номер страницы *не* проставляется.

Страницы нумеруются арабскими цифрами, сквозная нумерация по всему тексту (включая СПИСОК ИСПОЛЬЗОВАННЫХ ИСТОЧНИКОВ и ПРИЛОЖЕНИЯ).

Номер страницы проставляется в правой нижней части листа без точки в конце.

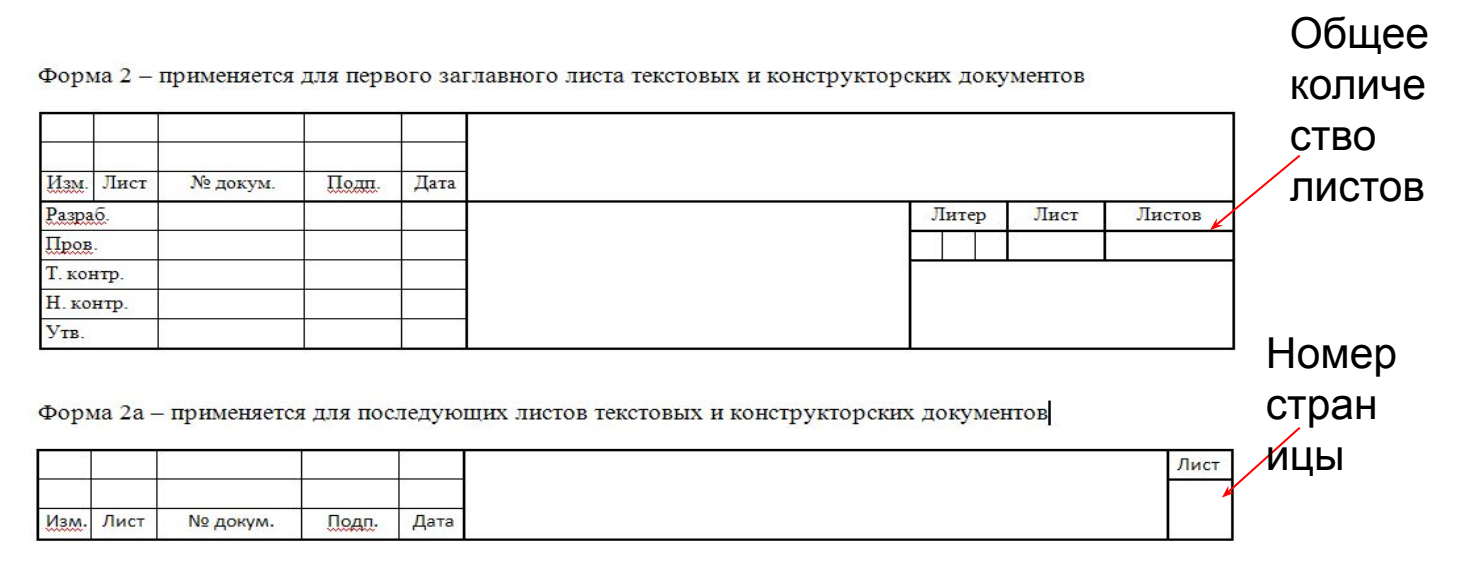

### Пример оформления заполнения основной надписи

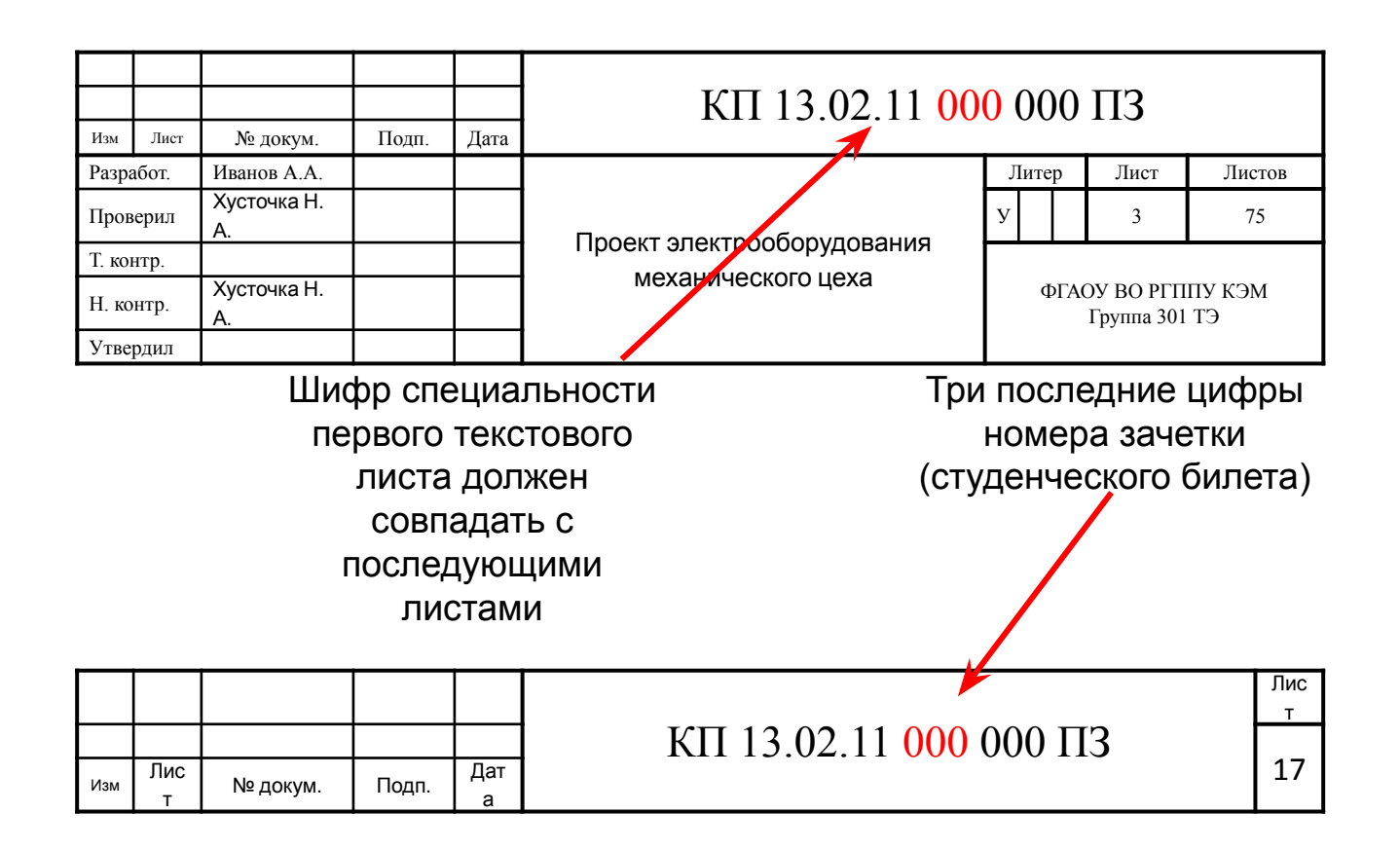

#### Пример оформления титульного листа КП

Министерство науки и высшего образования Российской Федерации

Федеральное государственное автономное образовательное учреждение высшего образования

«Российский государственный профессионально-педагогический университет»

Институт инженерно-педагогического образования

Колледж электроэнергетики и машиностроения

#### ЭЛЕКТРООБОРУДОВАНИЕ И ЭЛЕКТРОСНАБЖЕНИЕ ЦЕХА РАСТОЧКИ ТУРБИННЫХ ЛОПАТОК

Пояснительная записка к курсовому проекту

по специальности 13.02.11 Техническая эксплуатация и обслуживание электрического и электромеханического оборудования (по отраслям)

Выполнил

Студент группы 301ТЭ

Г.В. Телепнев

Н.А. Хусточка

(подпись)

Проверил

Преподаватель

(подпись)

*Тема работы без кавычек, без слова «тема» в начале и точки в конце, прописными буквами по центру не жирно Рамка без штампа*

Екатеринбург 2019

## Пример оформления содержания

#### СОДЕРЖАНИЕ

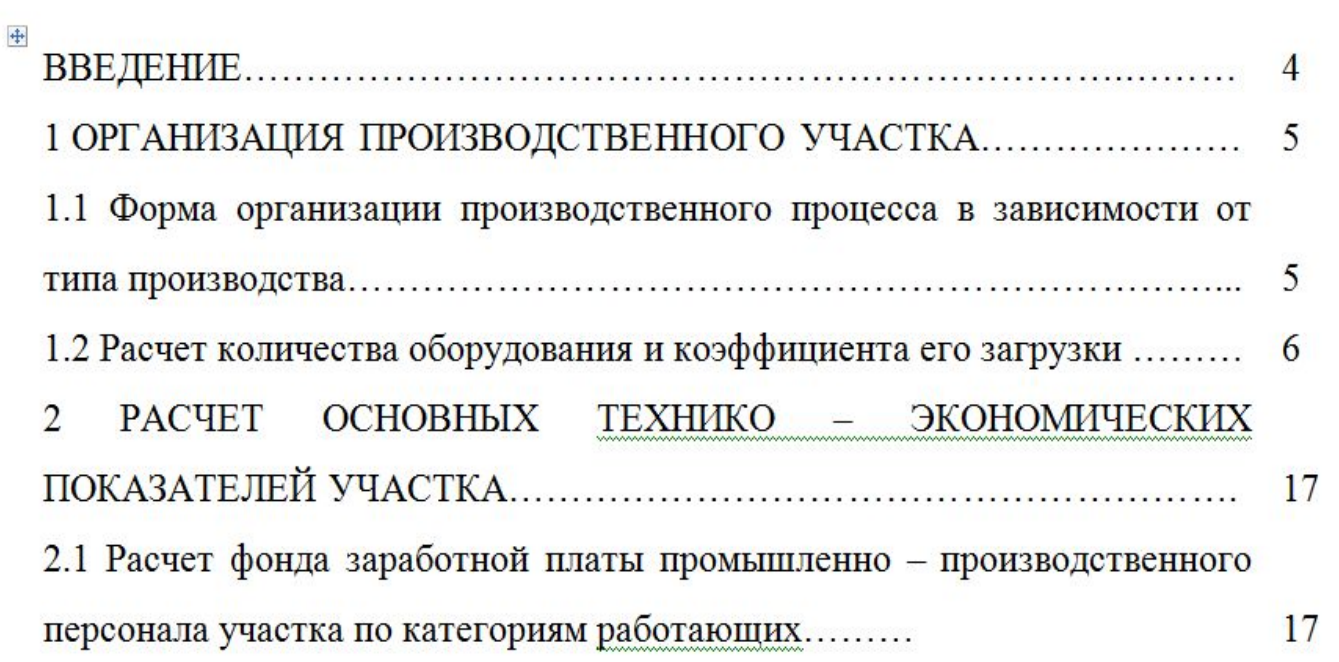

#### **НАПИСАНИЕ ЗАГОЛОВКОВ**

Каждый новый раздел начинается с новой страницы.

Все структурные элементы проекта: СОДЕРЖАНИЕ ВВЕДЕНИЕ ЗАКЛЮЧЕНИЕ СПИСОК ИСПОЛЬЗОВАННЫХ ИСТОЧНИКОВ ПРИЛОЖЕНИЯ

должны начинаться с *новой* страницы.

#### **НАПИСАНИЕ ЗАГОЛОВКОВ**

Заголовки структурных элементов печатают ПРОПИСНЫМИ БУКВАМИ и располагают **по красной строке**.

**Точки** в конце заголовков **не ставятся**, заголовки не подчеркиваются. Переносы слов во всех заголовках не допускаются. Если заголовок состоит из двух предложений, то их разделяют точкой.

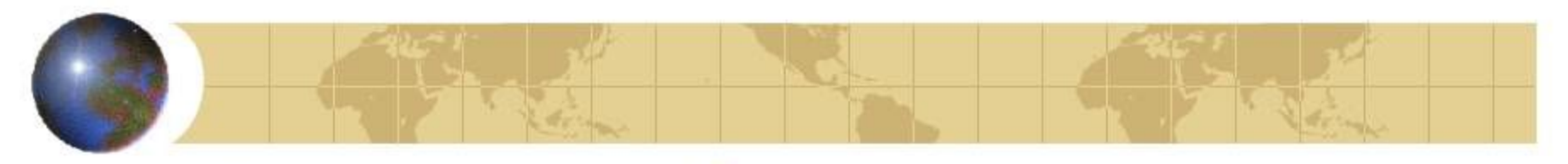

**Пример написания глав и заголовков**

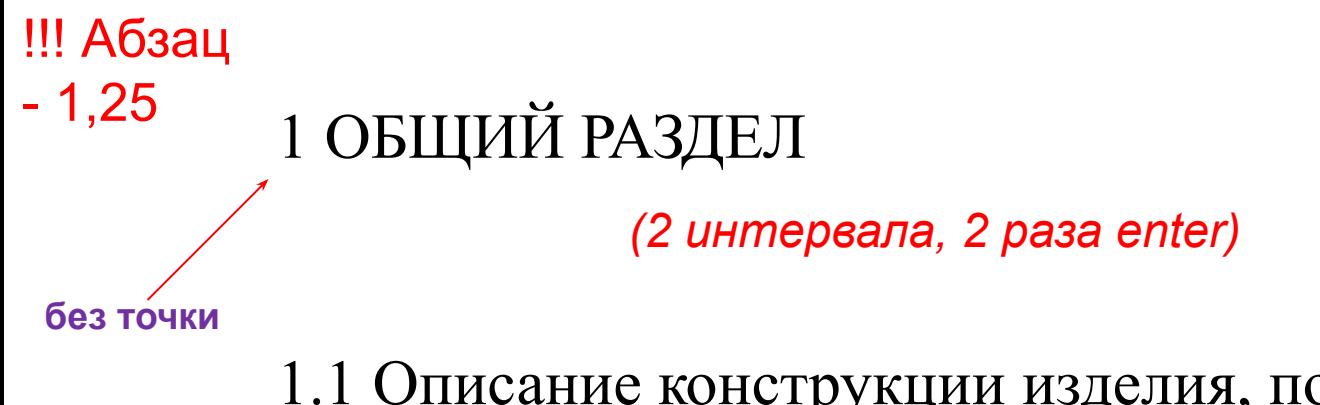

1.1 Описание конструкции изделия, по которому проектируется технологический процесс

*(1 интервал, 1 раз enter)*

 Представленная в курсовом проекте балка коробчатого сечения является сварной конструкцией, состоящей из двух швеллеров.

#### **Оформление рисунков, иллюстраций**

Рисунки и иллюстрации должны быть выполнены в соответствии с требованиями стандартов ЕСКД.

 Их следует нумеровать арабскими цифрами **сквозной нумерацией**  (допускается нумеровать иллюстрации в пределах раздела).

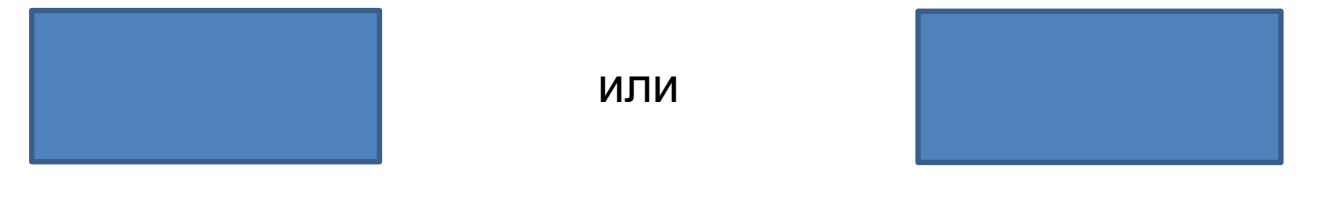

Рисунок 1 – Блок питания Рисунок 1.1 – Блок питания

#### **Оформление таблиц**

Таблица состоит из следующих элементов: порядкового номера, тематического заголовка, боковины, заголовков вертикальных граф (шапка таблицы), горизонтальных и вертикальных граф.

Название таблицы следует помещать над таблицей слева, без абзацного отступа в одну строку с ее номером через тире. Высота строк таблицы должна быть не менее 8 мм. Оформление таблиц должно соответствовать ГОСТ 1.5-93 и ГОСТ 2.105-95.

 Если таблица располагается на одной странице, то нумеровать колонки таблицы нельзя.

Таблица

номер тире название таблицы

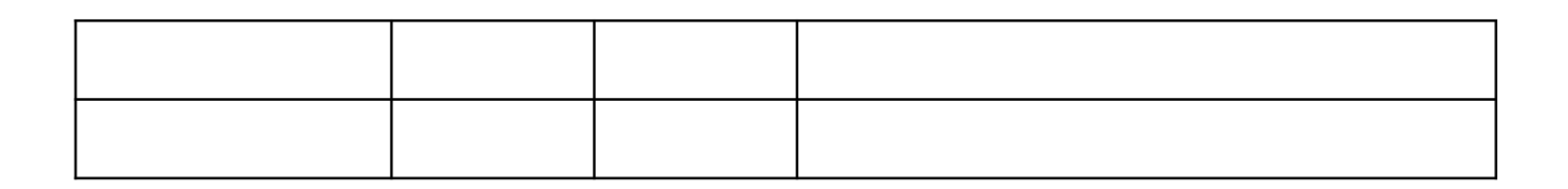

Таблицы снабжают тематическими заголовками, которые пишут с прописной буквы без точки в конце.

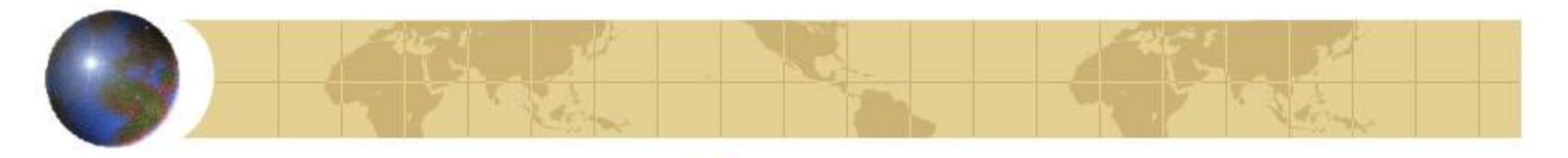

#### Если таблица не входит на один лист???

Заголовок «Таблица» указывают один раз слева над первой частью таблицы, над другими частями пишут заголовки «Продолжение таблицы» или «Окончание таблицы» с указанием номера (обозначения) таблицы *Например:* 

«Продолжение таблицы 1», или «Окончание таблицы 1». *Графу «№ п/п» в таблицу не включают.*

## Пример оформления таблицы

Таблица 3 **–** Технические данные электрооборудования

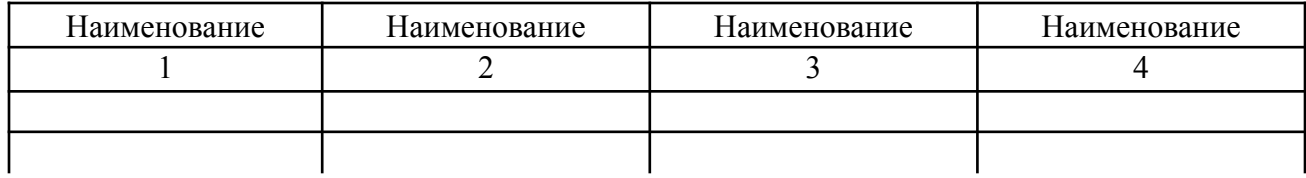

#### Продолжение таблицы 3

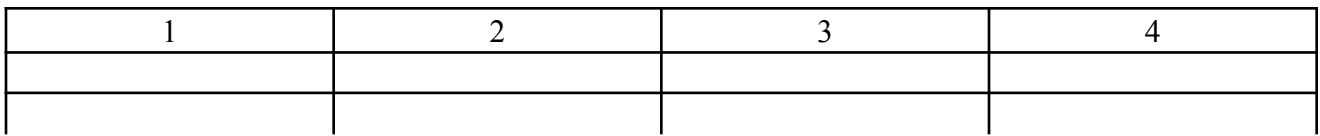

Окончание таблицы 3

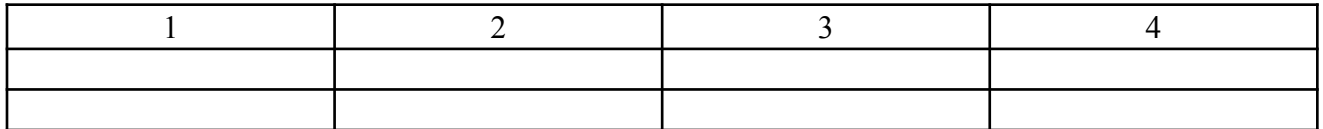

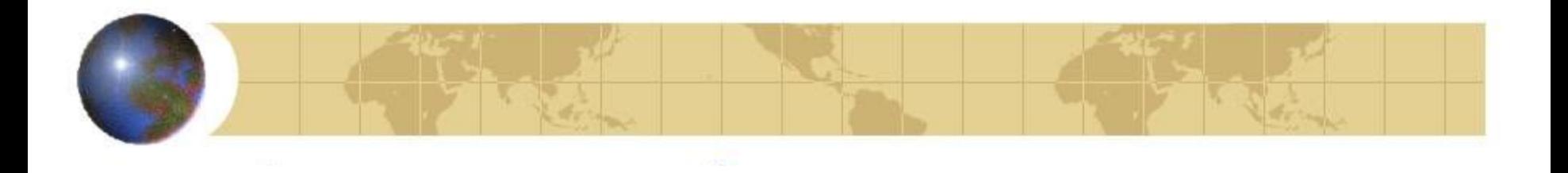

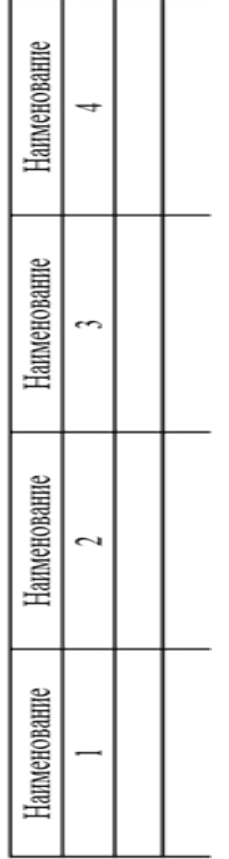

### **Если таблица не входит на лист?**

• Таблицы, как и иллюстрации, располагают так, чтобы их можно было читать без поворота или с поворотом по часовой стрелке.

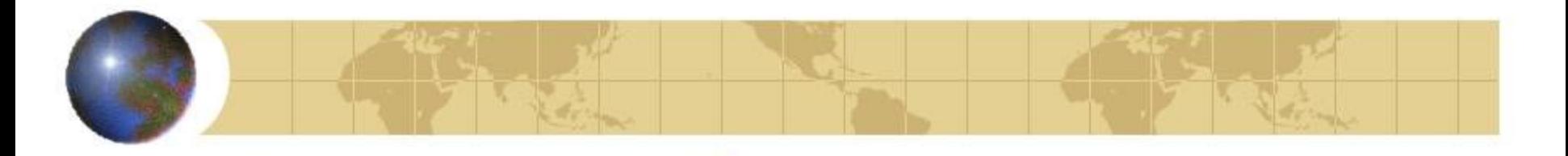

Не рекомендуется располагать две или несколько таблиц одну за другой, их надо разделять текстом.

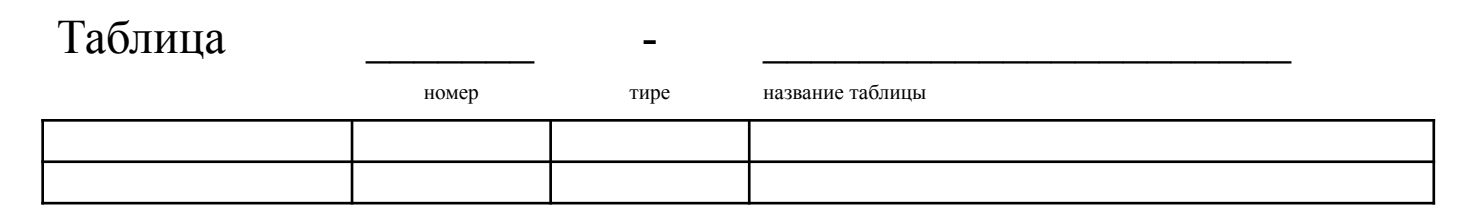

Можно использовать программу Microsoft Excel

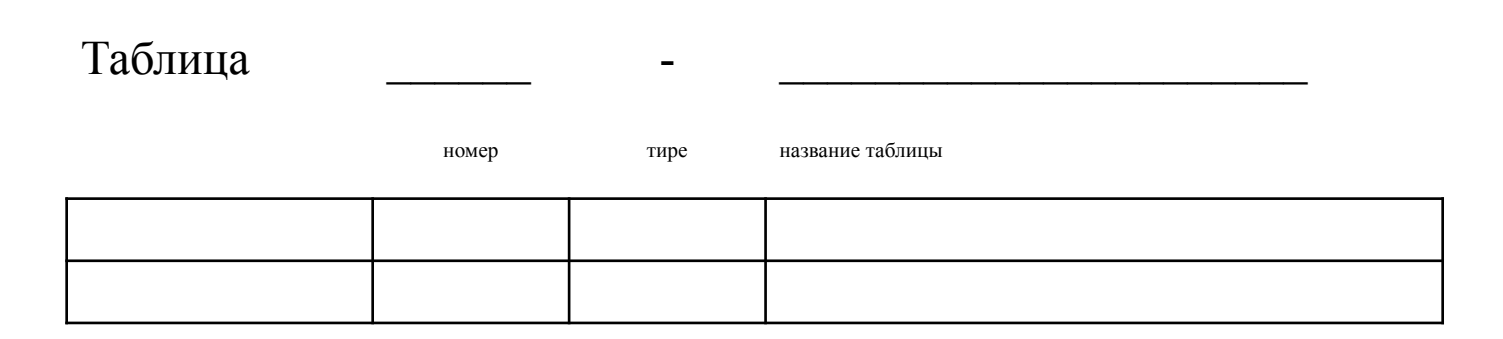

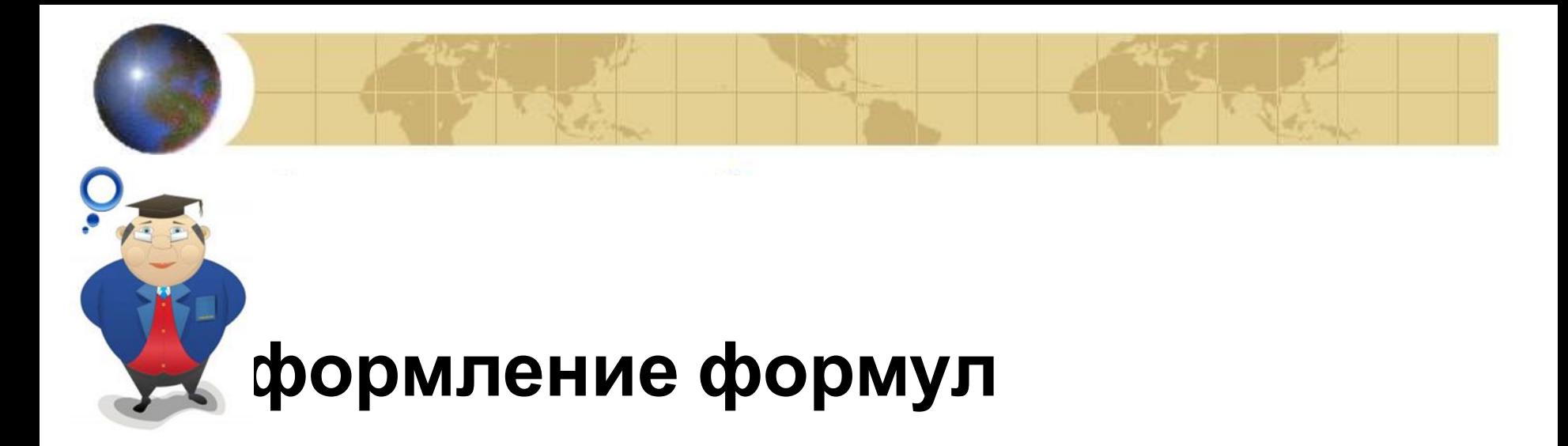

Формулы выделяются из текста в отдельную строку, располагают по центру.

Не рекомендуется нумеровать формулы, на которые нет ссылок в тексте.

Порядковые номера формул обозначают арабскими цифрами в круглых скобках, у правого края страницы.

Первую строку пояснения начинают со слова "где" без двоеточия. В последней строке пояснения указывается источник, например:

(2)

$$
T_{\text{LIT}} = [ (T_0 + t_{\text{B II}}) L + t_{\text{B II}}] K_{1, \text{3aII}, \text{5aII}}
$$

где Т  $_{\text{unr}}$  – штучное время сварки, мин; t – вспомогательное время связанное с длиной шва, мин; L – длина сварного шва, мм [6]; t<sub>ви</sub> – вспомогательное время не зависящее от длины шва, мин;  $\kappa_1$  – коэффициент учитывающий время на обслуживание и отдых, [2].

Ссылки в тексте КП на порядковые номера формул дают в скобках, например: «…в формуле (1)».

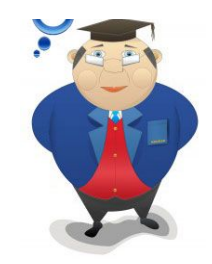

### **СПИСОК ИСПОЛЬЗОВАННЫХ ИСТОЧНИКОВ**

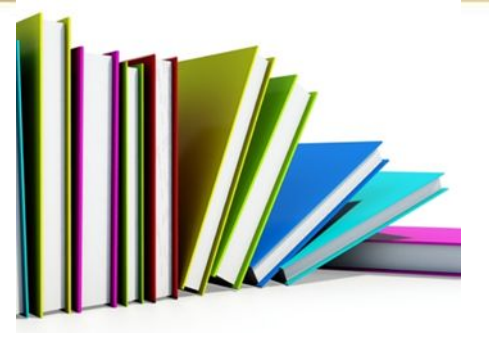

Список использованных источников строится в соответствии с требованиями ГОСТ 7.1. Литературу следует располагать по алфавиту (А….Я).

Заголовок «СПИСОК ИСПОЛЬЗОВАННЫХ ИСТОЧНИКОВ» записываем по центру прописными буквами. Источники нумеруются арабскими цифрами с точкой и печатаются с абзацного отступа.

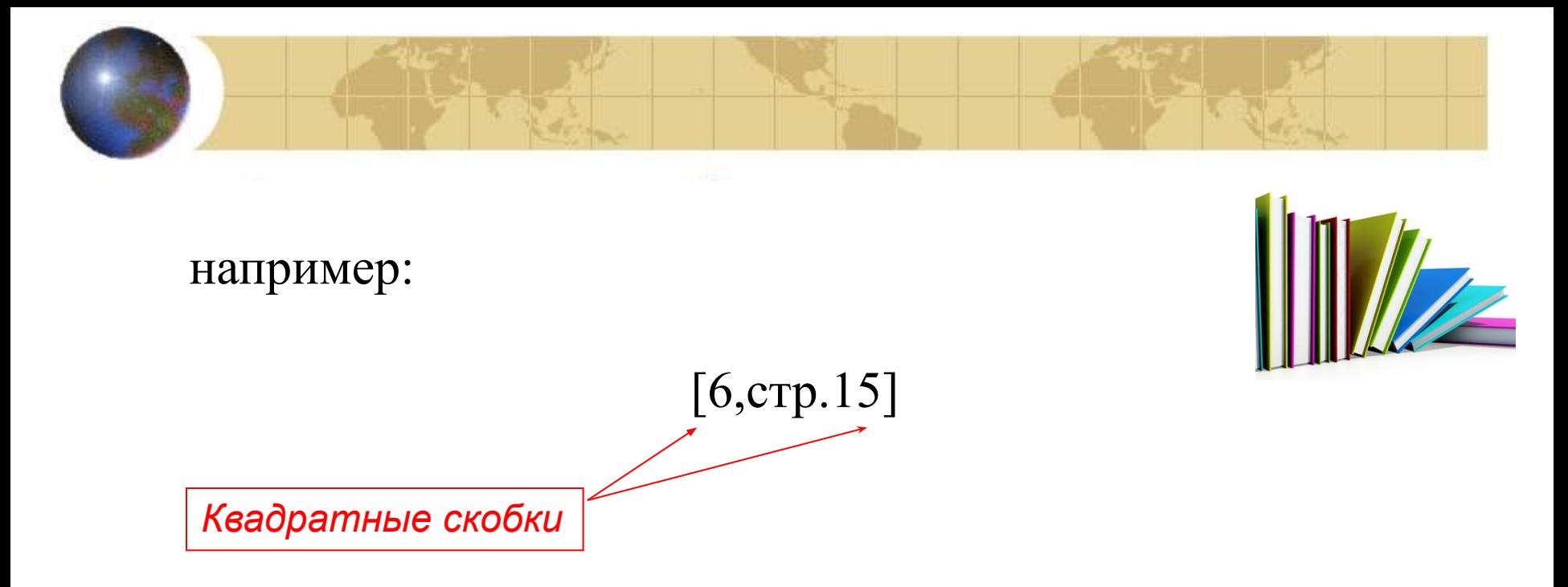

- (6) означает номер расположения данного документа в списке использованных источников;
- (стр.15) на какой странице находится данный материал.

1. Нормирование процессов сборки и сварки [1, стр.25]

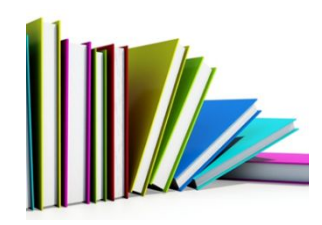

## Требования к оформлению **МУЛЬТИМЕДИЙНЫХ** презентаций

## Оформление слайдов

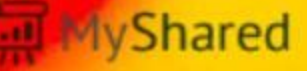

## *Критерии оформления слайдов*

**Общий дизайн** – оформление презентации логично, отвечает требованиям эстетики, дизайн не противоречит содержанию презентации.

**Стиль** – не должен отвлекать от презентации.

**Цвет** – на одном слайде не более трех цветов (один- для фона, один - для заголовка, один- для текста).

 - Для фона и текста используется контрастные цвета (белый фон, черный текст). Для фона не должны использоваться раздражающие глаза цвета (красный, алый и т.д).

- Цвет гиперссылок до и после использования должен отличаться.

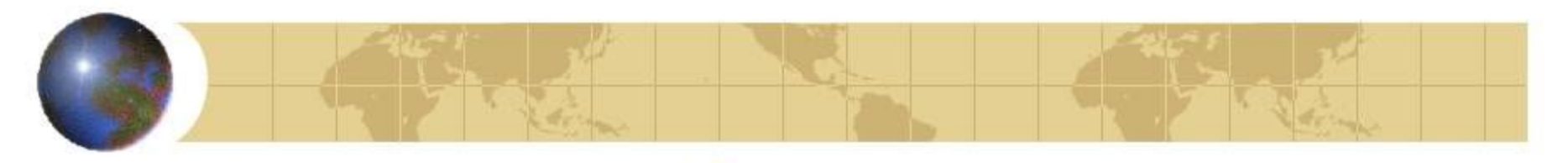

## *Критерии оформления слайдов*

**Аннимационные эффекты** – не должны отвлекать внимания от содержания информации на слайде.

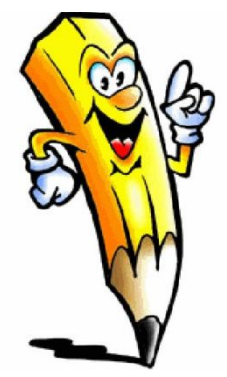

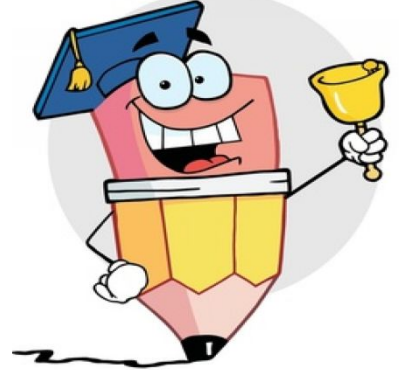

**Шрифты** – для заголовков не менее 24 кегль;

 **-** для информации не менее 18 кегль.

**Фон** – должен сочетаться с графическими элементами.

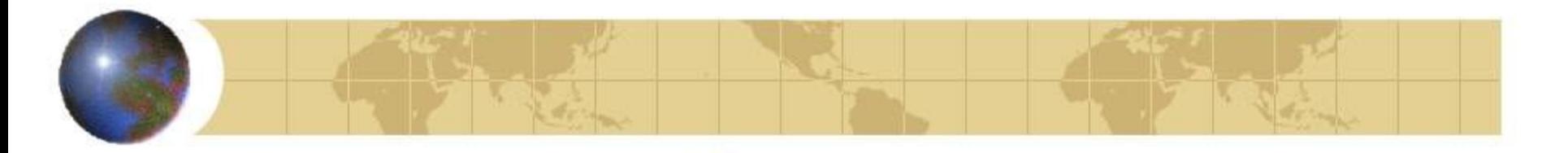

Презентация состоит из…

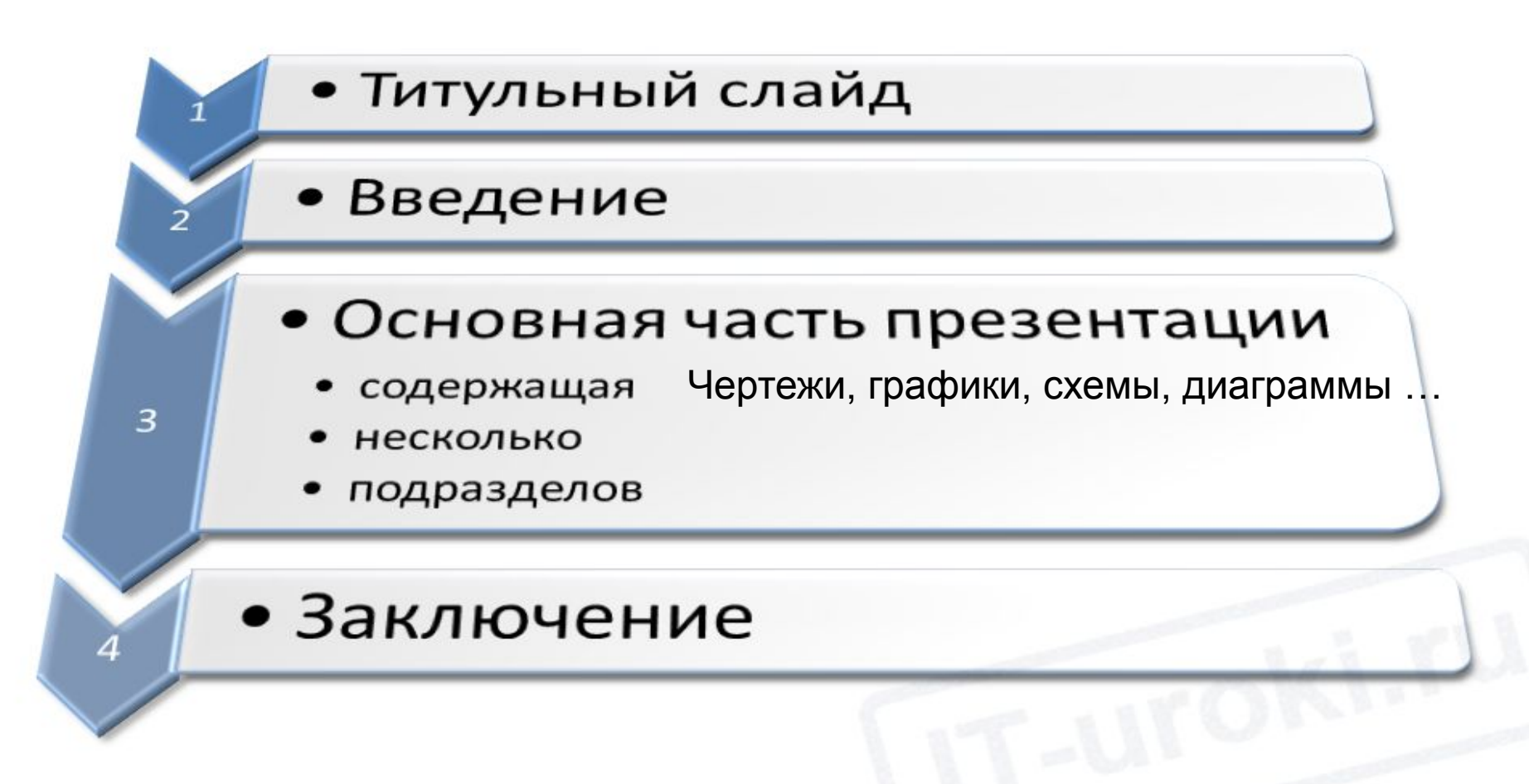

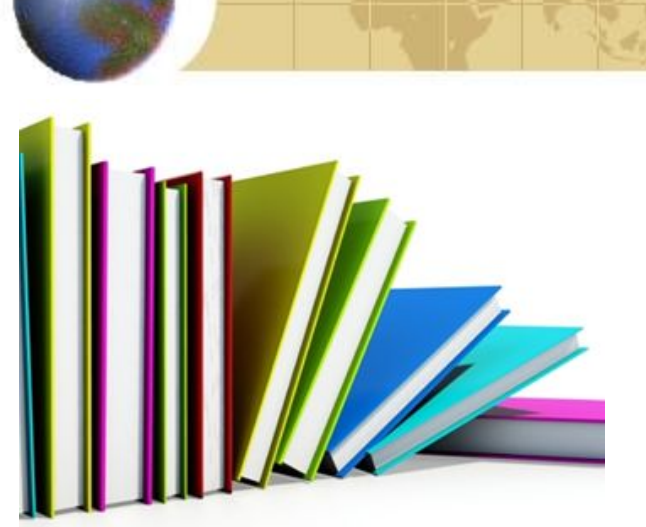

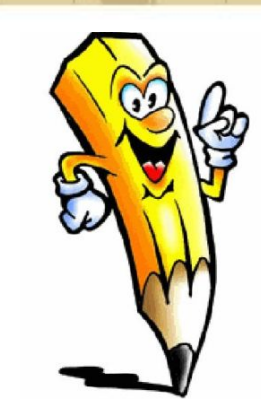

На последнем слайде учебной (деловой) презентации НЕ ДОПУСКАЕТСЯ НАПИСАНИЕ СЛОВ:

- Благодарю;
- Спасибо;
- ......и т.д

*Благодарность выражается слушателям в устной форме*

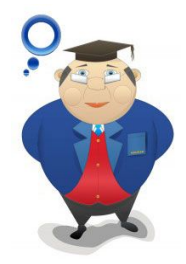

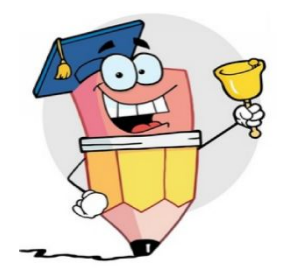